## Wstawianie grafiki w Word

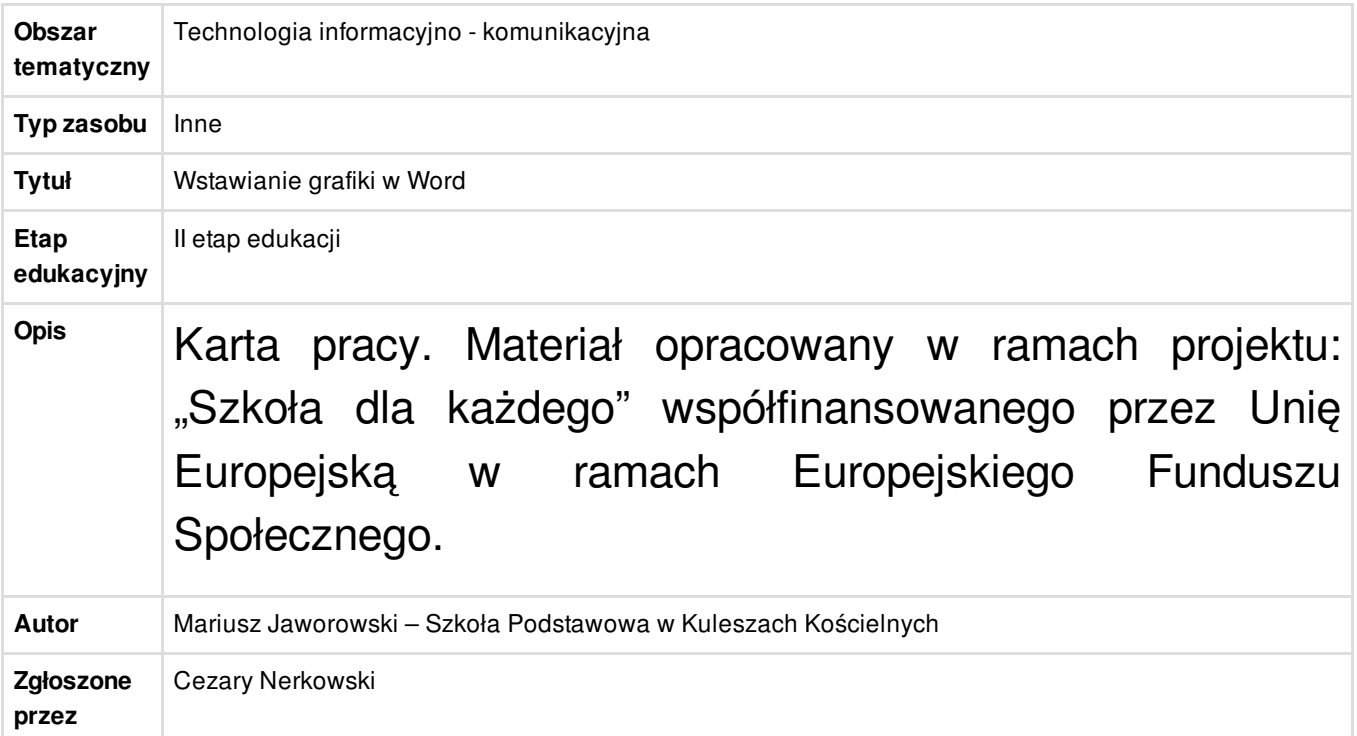

## Załączniki

**\*** [Wstawianie](/resource/file/download-file/id.6771) grafiki w programie Word.pdf (PDF, 698,36 KB) Q